# **eole-common - Tâche #18129**

Scénario # 16671 (Terminé (Sprint)): Permettre l'installation des paquets des conteneurs depuis le CDROM

# **Appliquer les corrections nécessaires à l'installation des paquets des conteneurs depuis le CDROM**

28/11/2016 11:38 - Joël Cuissinat

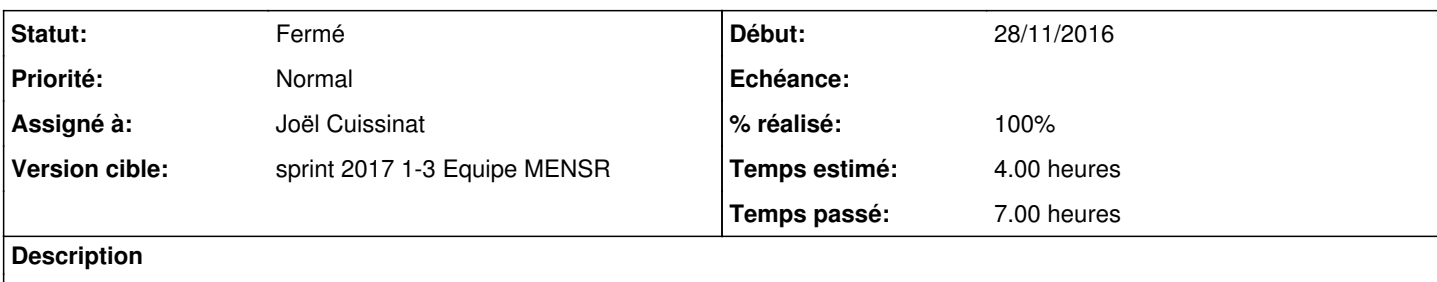

#### **Révisions associées**

# **Révision 6ea47f9d - 09/01/2017 14:52 - Joël Cuissinat**

Gérer les périphériques LXC au démarrage

- tmpl/lxc.devices.hook : script de création des fichiers de
- périphériques dans le contexte du conteneur
- tmpl/lxc.config : déclaration du hook
- dicos/01\_container.xml : nouveau template pour tous les conteneurs

Ref: #18129

## **Révision 27845dd6 - 09/01/2017 15:07 - Joël Cuissinat**

Gérer les périphériques LXC au démarrage

- creole/eosfunc.py : get\_mount\_point\_device() retourne les informations de périphérique du maître
- creole/containers.py : suppression de l'ancien code
- creole/reconfigure.py : génération du script devices.hook

Ref: #18129

#### **Historique**

## **#1 - 05/01/2017 09:40 - Scrum Master**

*- Statut changé de Nouveau à En cours*

## **#2 - 05/01/2017 09:41 - Scrum Master**

*- Assigné à mis à Joël Cuissinat*

## **#3 - 06/01/2017 10:23 - Joël Cuissinat**

*- Statut changé de En cours à Nouveau*

## **#4 - 06/01/2017 10:23 - Joël Cuissinat**

*- Assigné à Joël Cuissinat supprimé*

#### **#5 - 06/01/2017 11:36 - Joël Cuissinat**

Il faudrait compléter la fonction **create\_disknods(container)** disponible dans creole/containers.py ? => ce code n'est plus fonctionnel en l'état !

### **#6 - 09/01/2017 09:41 - Scrum Master**

*- Statut changé de Nouveau à En cours*

#### **#7 - 09/01/2017 09:42 - Scrum Master**

*- Assigné à mis à Joël Cuissinat*

## **#8 - 09/01/2017 15:13 - Joël Cuissinat**

*- % réalisé changé de 0 à 100*

## **#9 - 09/01/2017 15:42 - Joël Cuissinat**

*- Restant à faire (heures) changé de 4.0 à 0.5*

#### **#10 - 10/01/2017 09:48 - Scrum Master**

*- Statut changé de En cours à Résolu*

#### **#11 - 17/01/2017 13:52 - Laurent Flori**

- *Statut changé de Résolu à Fermé*
- *Restant à faire (heures) changé de 0.5 à 0.0*